## 4 2023 CAPP Databases Midterm B

This exam was given to Master's level students in the University of Chicago CAPP program in the Spring of 2023. There were two versions of the exam – this is version "B".

The following table contains information about workers applying to a temp agency for data entry positions. You can assume that each name uniquely defines a person and that a person only appears once in the table.

- name: The name of the person (string, NOT NULL).
- exp: Years of experience (integer, NOT NULL).
- wpm: The number of words per minute (wpm) the person types (float, NOT NULL).
- state: The state that the worker is from (string, NOT NULL).
- degree: Highest educational attainment. You can assume this is all lower case (string, NOT NULL).
- wage: Preferred hourly wage (float, NOT NULL).
- certificate: If the person has a special certificate, such as for dealing with health care or bank data. If Null, this means that the person has no certificate. You can assume this is all lower case. A person can, AT MOST, have a single certificate (string, HAS NULLS).
- The name of the table / DataFrame is **agency**. No need to use a schema or load the DataFrame.
- Only use syntax covered in class.
- Interpret all inequalities as strict unless explicitly stated.

Figure D.2: agency Table: 12,345 Rows

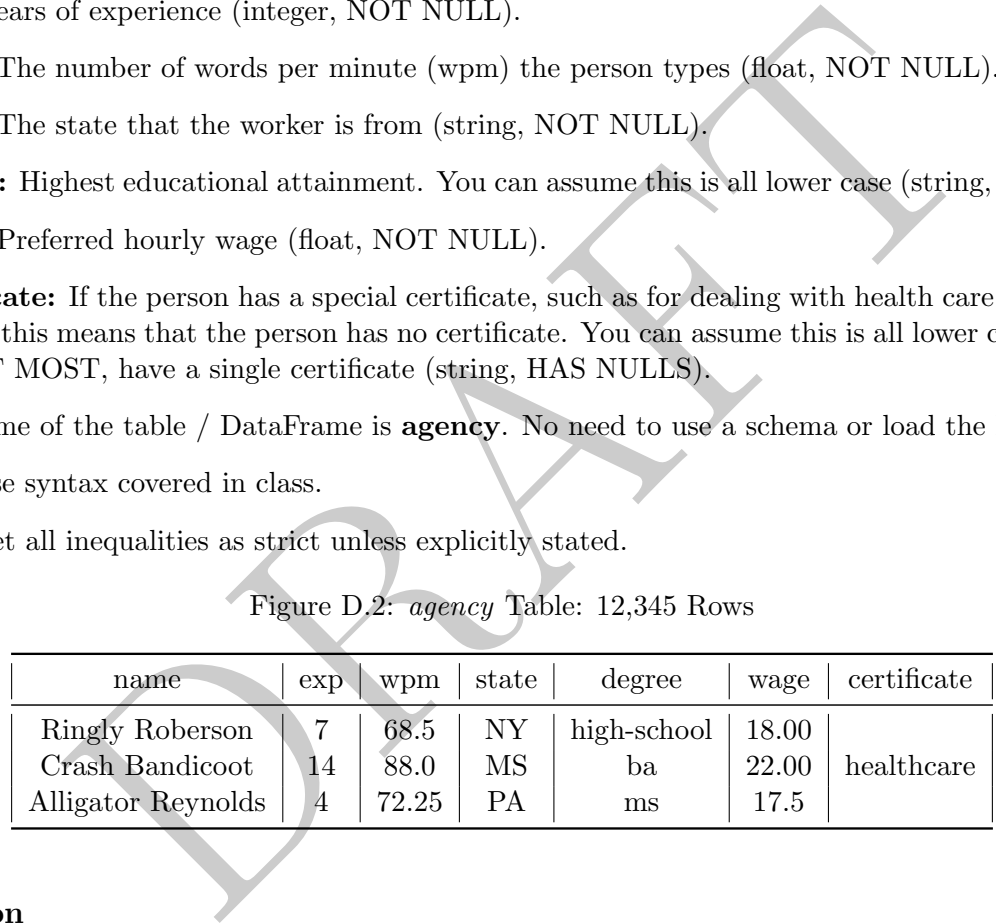

## SQL Section

Please answer the following questions making sure to return only the information requested.

1. Using SQL, write a query which returns the names (name only) of the 6 slowest typers (smallest wpm) who are from Pennsylvania ("PA").

```
SELECT
        name
FROM
        agency
where state = 'PA'
order by wpm desc
limit 6;
```
2. Using SQL, write a query which returns all workers (name and state) who have less than 10 years of experience, have no certificate and are either from Idaho ("ID") or California ("CA").

```
select name, state from agency where
        state in ('ID', 'CA')
        and exp < 10
        and certificate is null.
```
3. Write an SQL query which returns the number of workers from each state who have a certificate. This should be two columns: one with the state and the other with the number of workers from that state who have a certificate.

```
SELECT
        state, count(1) as ct
from
        agency
where certificate is not null
group by 1;
```
4. Write an SQL query which returns all rows and columns for workers whose degree is equal to "highschool". You can assume that all degrees are lower case. Sort the data by words per minute from highest to lowest.

```
select * from agency
where degree = 'high-school'
order by wpm desc;
```
5. We are analyzing degrees and certificates. We want to figure out which degrees have more than 20% of their workers with a certificate. Write an SQL query which returns one column. In this column should be a list of degrees where more than 20% of the workers with that degree have a certificate.

```
state, count (1) as ct<br>
agency<br>
Principale is not null<br>
L query which returns all rows and columns for workers whose degree is<br>
1 can assume that all degrees are lower case. Sort the data by words po<br>
west.<br>
From agency<br>
F
select degree from
             (select degree
                          , sum( case when certificate is not null then 1 else 0 end)::float / sum(1) as rat
             from agency
             group by 1 ) as innerQ
where rat >= .2
```
6. We calculate the dollar-adjusted wpm ("DAWPM") by taking a worker's WPM, squaring it and dividing it by their wage (in pennies)  $\left(\frac{wpm^2}{100\text{ cm}}\right)$  $\frac{wpm^2}{100\cdot wage}$ ). Write a query which returns three columns: name, degree and the DAWPM.

select (wpm \* wpm) / (100 \* wage) as DAWPM, name, degree from agency;

7. Write a query which returns three columns: name, degree, and DAWPM Flag. DAWPM Flag should be equal to 0 if the DAWPM is less than or equal to 3, 1 if the DAWPM is greater than 3 and less than or equal to 10 and 2 otherwise. DAWPM is defined in the previous problem.

```
select
        name, degree
        , case
                 when (wpm * wpm) / (100
                                                      \leq 3 then 0
                 when (wpm \star wpm) / (100
                                                      <= 10 then 1
                 else 2 end as DAWPM_Flag
from
        agency;
```
8. If a person's DAWPM is greater than or equal to 3 they are defined as "hyper-efficient". Write a query which returns the *percentage* of workers of each degree who are hyper-efficient. This should have two columns: degree and percentage of the workers with that degree who are hyper-efficient.

```
umns: degree and percentage of the workers with that degree who are hyper<br>
(case when (vgm + vgm) / (100 + vage) >= 3 then 1 e1se 0 end )::float / count<br>
ney<br>
write a query which returns one row and two columns. The first 
select
              degree,
              sum( case when (wpm
* wpm) / (100
* wage) >= 3 then 1 else 0 end )::float / count(1) as pctEff
from
             agency
group by 1;
```
9. Using SQL, write a query which returns one row and two columns. The first column should be the number of workers who have exactly 3 years experience and have a "ba" degree (call this column ba3). The second column should be the number of workers who have exactly 7 years of experience and have an "ms" degree (call this column ms7).

```
select
        sum( case when degree = 'ba' and exp = 3 then 1 else 0 end) as ba3
        , sum( case when degree = 'ms' and exp = 7 then 1 else 0 end) as ms7
from agency;
```
## Pandas Section

Please answer the following question, making sure to return only the information required. You can assume that a DataFrame named agency is already loaded. If a specific output is not specified you can return anything (DataFrame/Series/List/Array/etc.)

1. Using Pandas, return the name (as a Series) of the top 6 fastest typers (largest wpm) who have 3 years of work experience.

 $a$ gency.loc[(agency.loc[:, 'exp'] == 3), :].nlargest(6, wpm).loc[:, 'name']

OR:

```
(agency
        .loc[(agency.loc[:, 'exp'] == 3), :]
        .sort_values( 'wpm', ascending=False)
        thead(6).loc[:, 'name'])
```
2. Using Pandas, return a DataFrame with two columns: name and state. The dataset should only contain workers that are either (a) over 10 years experience and from Georgia ("GA") or (b) under 8 years experience and from Nevada ("NV").

```
agency.loc[({\text{agency.loc}[}:, 'exp'] > 10) & (agency.loc[:, 'state'] == 'GA))| ((agency.loc[:, 'exp'] < 8) & (agency.loc[:, 'state'] == 'NV') )
        , ['name', 'state']]
```
3. Using Pandas, return a **DataFrame** which contains all workers (name only) who have less than 9 years experience and are either from New Mexico ('NM') or Texas ('TX'). Only include those workers who have a certificate (any certificate).

```
agency.loc[(agency.loc[:, 'exp'] < 9)
        & ˜(agency.loc[:, 'certificate'].isna())
        & (agency.loc[:, 'state'].isin( ['NM', 'TX']))
        , ['name']]
```
4. Using Pandas, return all states (this should be without duplicates) which have a worker with a "healthcare" certificate. You can assume that all certificate names are lower case.

agency.loc[ (agency.loc[:, 'certificate'] == 'healthcare'), 'state'].unique()

5. Return all rows and columns for workers who have a "doctorate" degree (you can assume that all degrees are lower case). Sort the resulting DataFrame first by state (alphabetically) and then, within state, from fastest to slowest wpm.

```
(agency.loc[ (agency.loc[:, 'degree'] == 'doctorate'), :]
        .sort_values( ['state', 'wpm'], ascending=[True, False]) )
```
6 (agency.loc[:, 'state'].isin( ['NM', 'TX']))<br>
, ['name']]<br>
, ['name']]<br>
as, return all states (this should be without duplicates) which have a<br>
certificate. You can assume that all certificate names are lower case.<br>  $\cot$ 6. Please return a DataFrame which has all the original data and adds a column called "DAWPM" which is the dollar-adjusted words per minute (as in the other problems it is defined as words per minute squared divided by wages in pennies:  $\frac{wpm^2}{100,wac}$  $\frac{wpm^2}{100\cdot wage}).$ 

```
agency.loc[:, 'dawpm'] = (agency.loc[:, 'wpm'] * agency.loc[:, 'wpm']) / (100.0 * agency.loc[:, 'wage'])
```
7. Please return a DataFrame which has all the original data as well as adds a column called "exp flag" which is equal to 0 if the worker has less than 10 years experience, 1 if they have greater than or equal to 10 years and less than 20 years experience and 2 otherwise.

```
agency.loc[:, 'exp_flag'] = 0agency.loc[ (agency.loc[:, 'exp'] >= 10) & (agency.loc[:, 'exp'] < 20), 'exp_flag'] = 1
agency.loc[ (agency.loc[:, 'exp']) > 20), 'exp_flag'] = 2
```
8. There was an error and workers from Maryland ("MD") had their WPM recorded as 5 too large. Please return an updated DataFrame which has this error fixed. Specifically the DataFrame should have all rows and columns, but the wpm column should have this error fixed.

agency.loc[ (agency.loc[:, 'state'] == 'MD'), 'wpm'] = agency.loc[ (agency.loc[:, 'state'] == 'MD'), 'wpm'] - 5